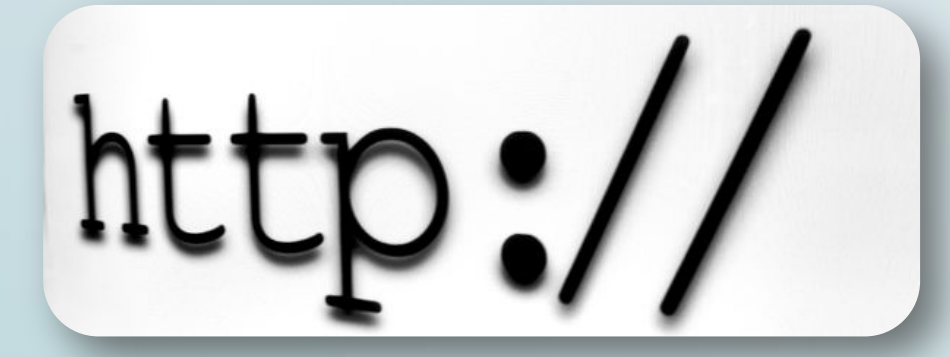

## **МАСТЕР-КЛАСС «Как быстро найти URL ресурса»**

Uniform Resource Locator -

унифицированный указатель ресурсов

**Автор: учитель начальных классов Банникова Екатерина Петровна МКОУ «Лермонтовская СОШ» Куйтунский район, Иркутская область**

Мастер-класс «Ссылки и источники информации для методических разработок»

> **Носова Ольга Михайловна учитель начальных классов МОУ СОШ № 11 с углубленным изучением отдельных предметов Курского муниципального района Ставропольского края**

Для публикации методических материалов на сайтах в Интернете требуется указывать источники информации и ссылки на используемые иллюстрации. В своем мастер-классе Ольга Михайловна уже рассказала, как правильно определить источник и ссылку, если вы ищете в интернете какой-то материал.

**ПРИМЕР:** Вы хотите сделать эту иллюстрацию фоном своей презентации

Но очень часто авторы разработок уже имеют нужную иллюстрацию у себя на компьютере, но у нее нет ссылки. Как быстро ее найти? Данный мастер-класс поможет решить такую

проблему.

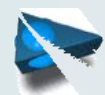

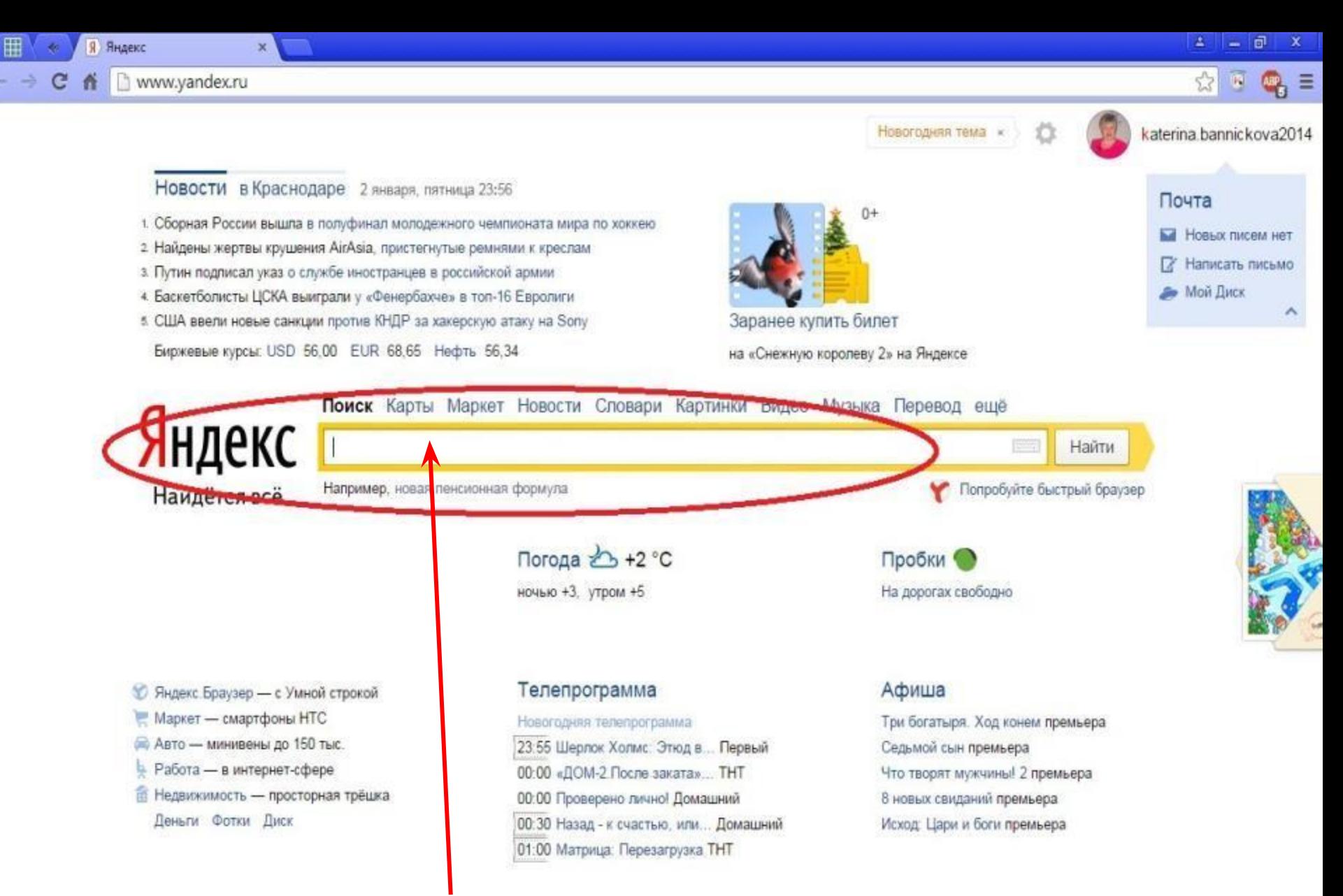

## Заходим в поисковик Яндекса

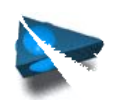

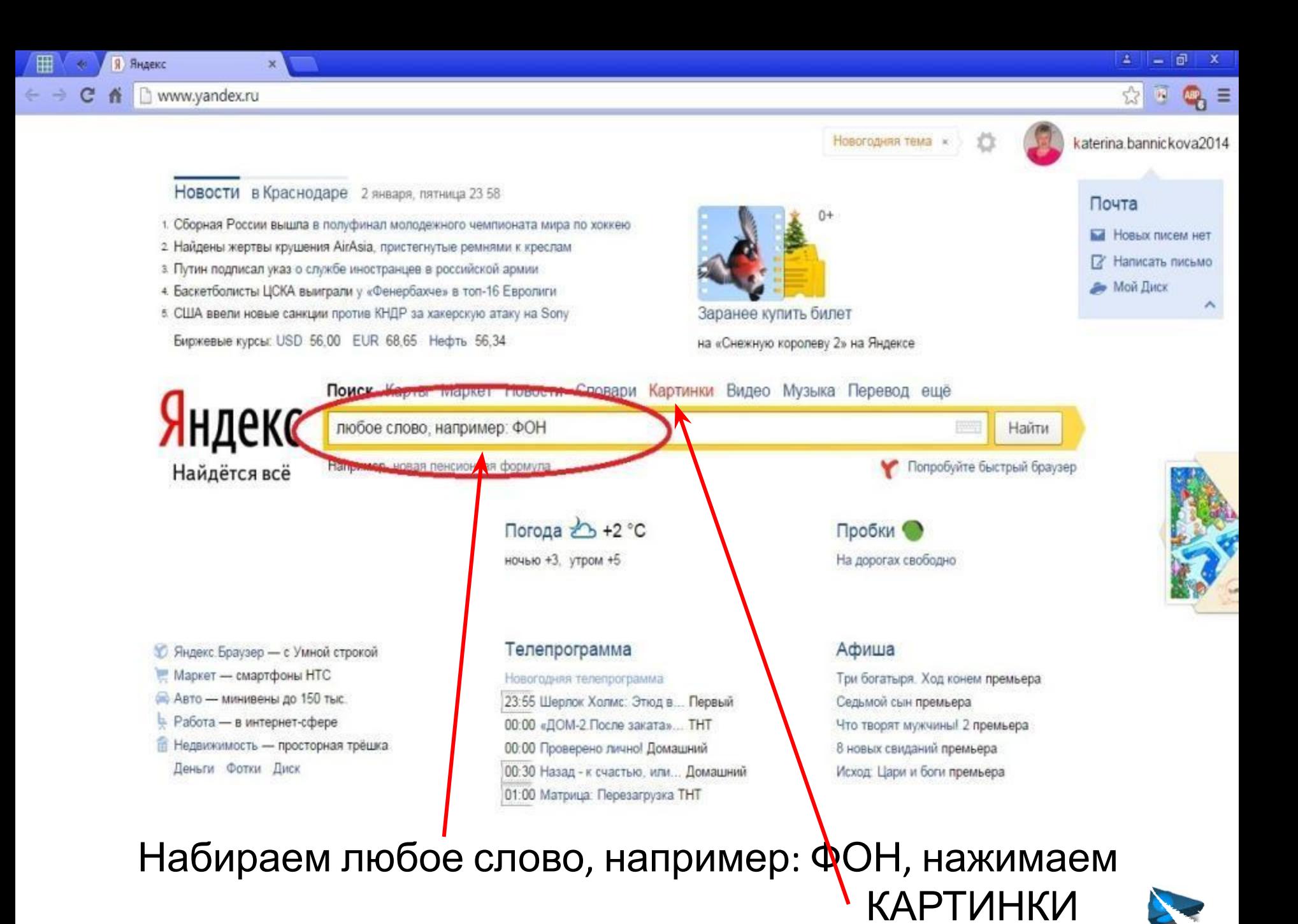

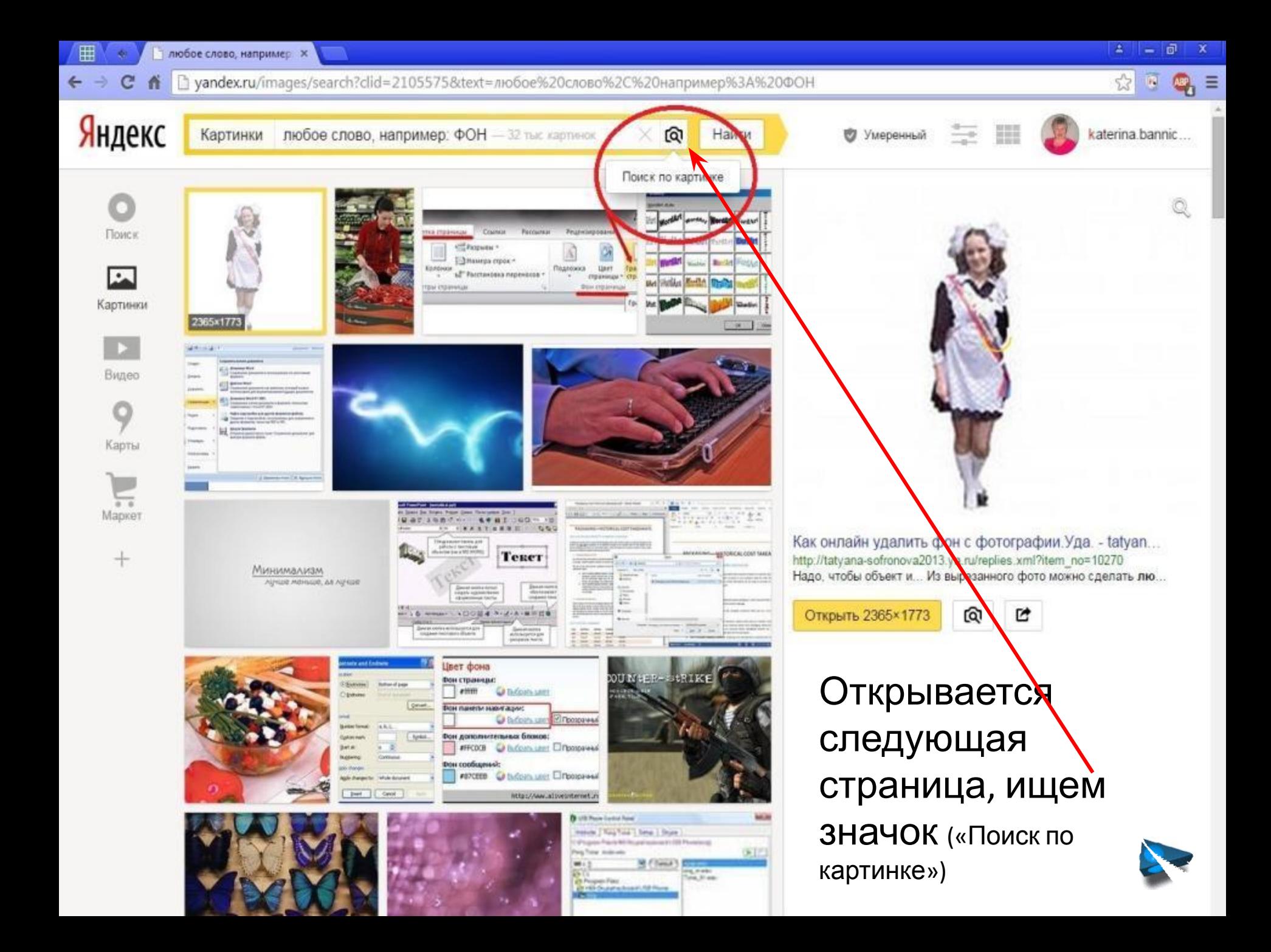

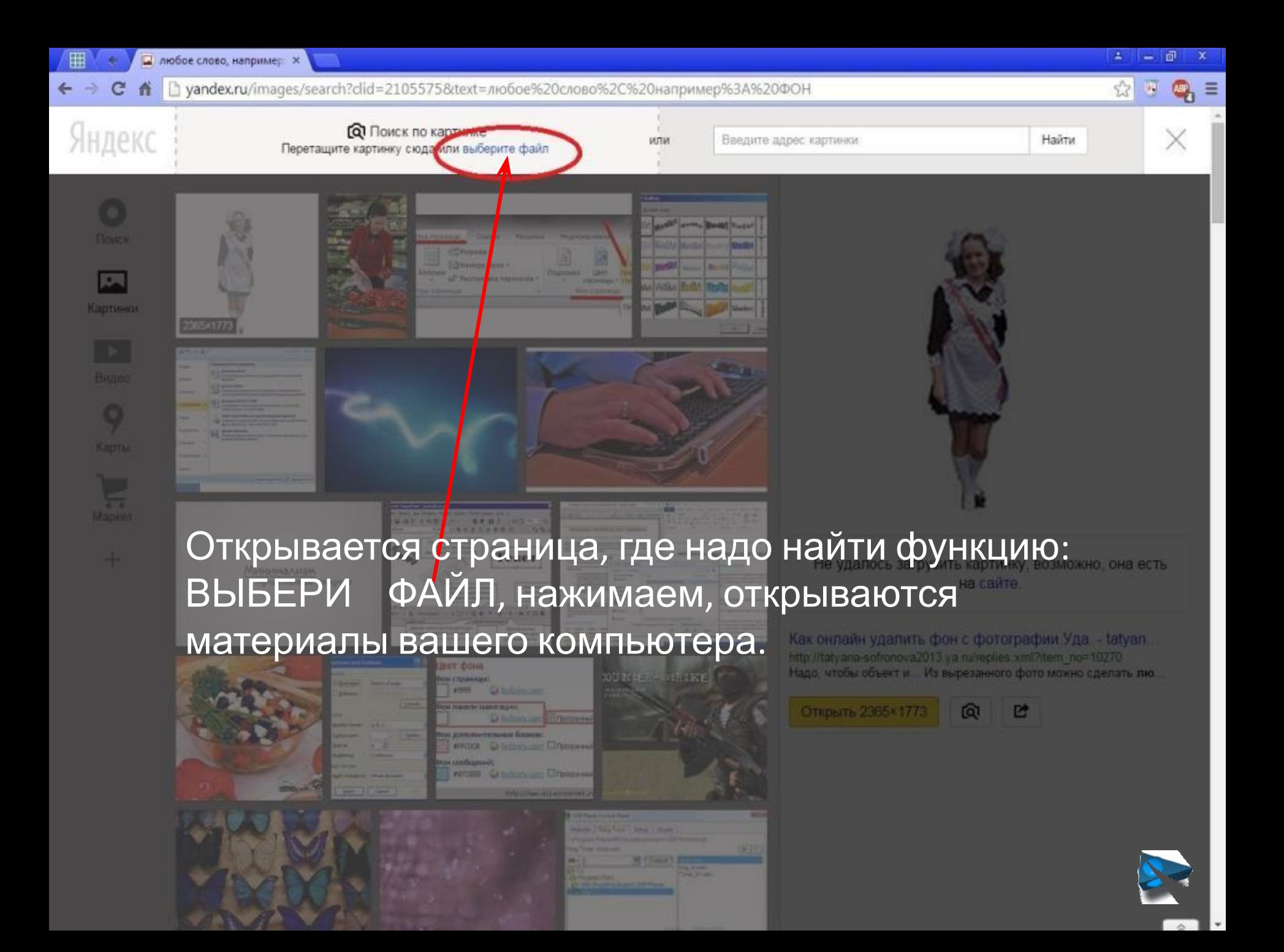

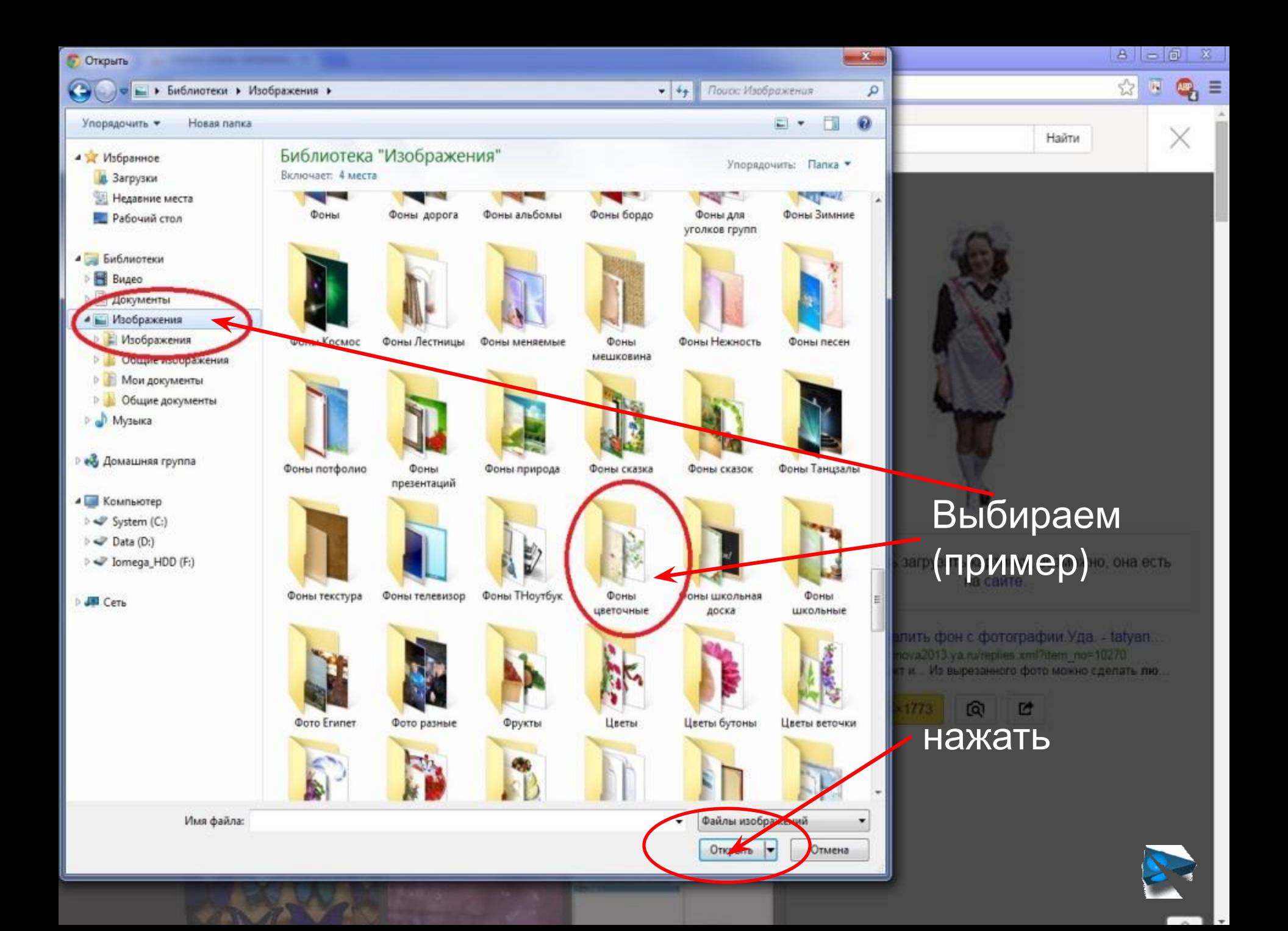

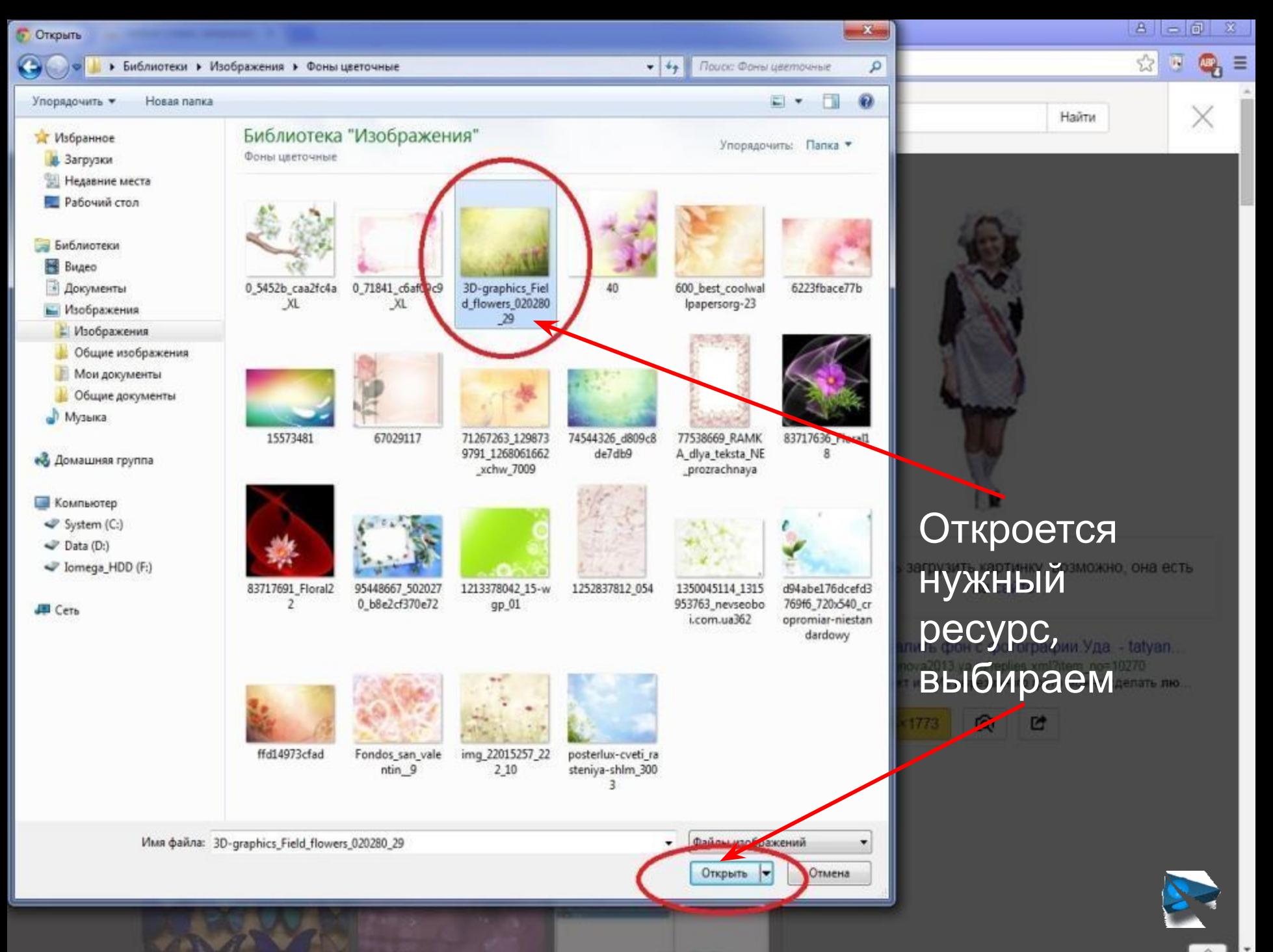

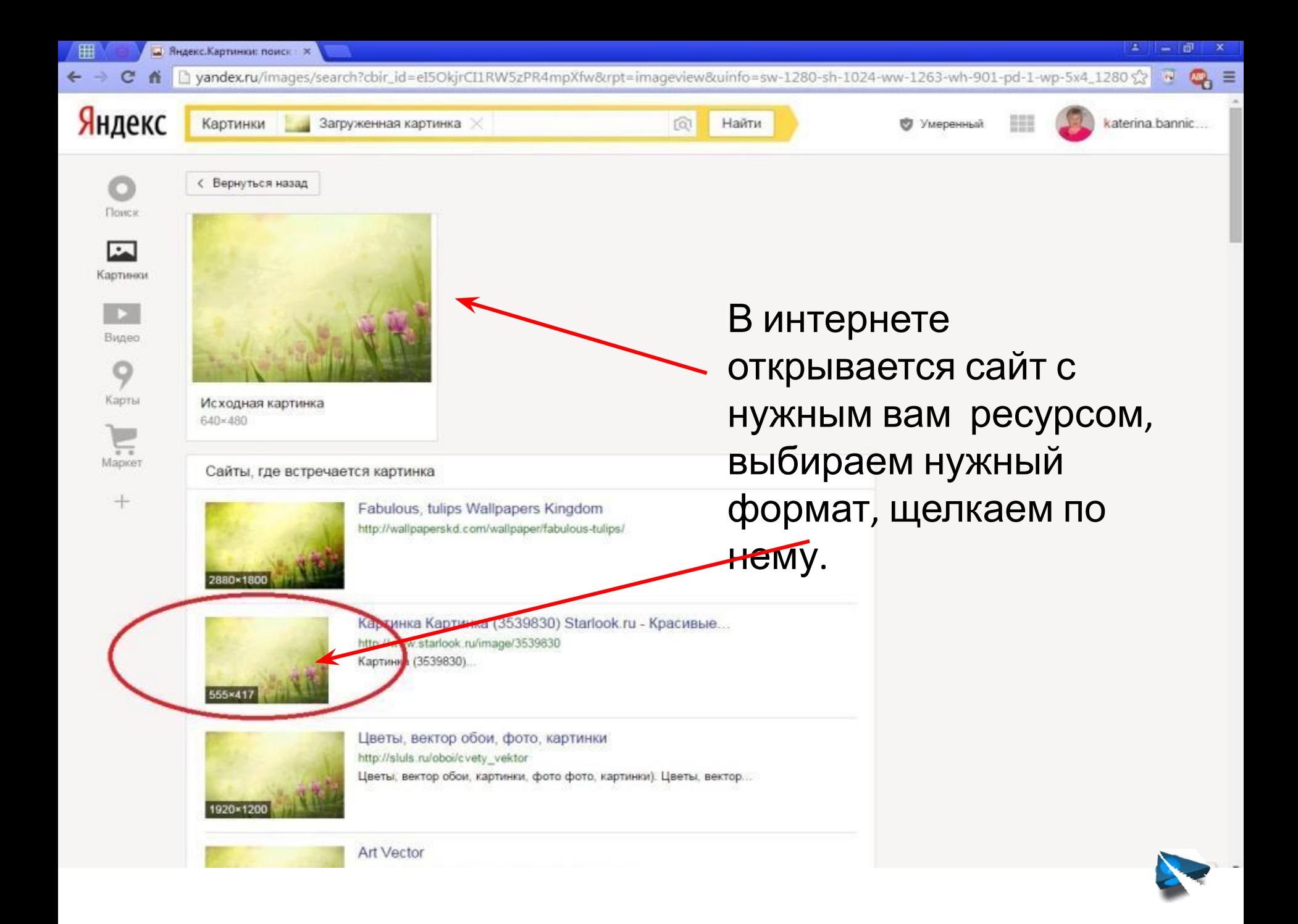

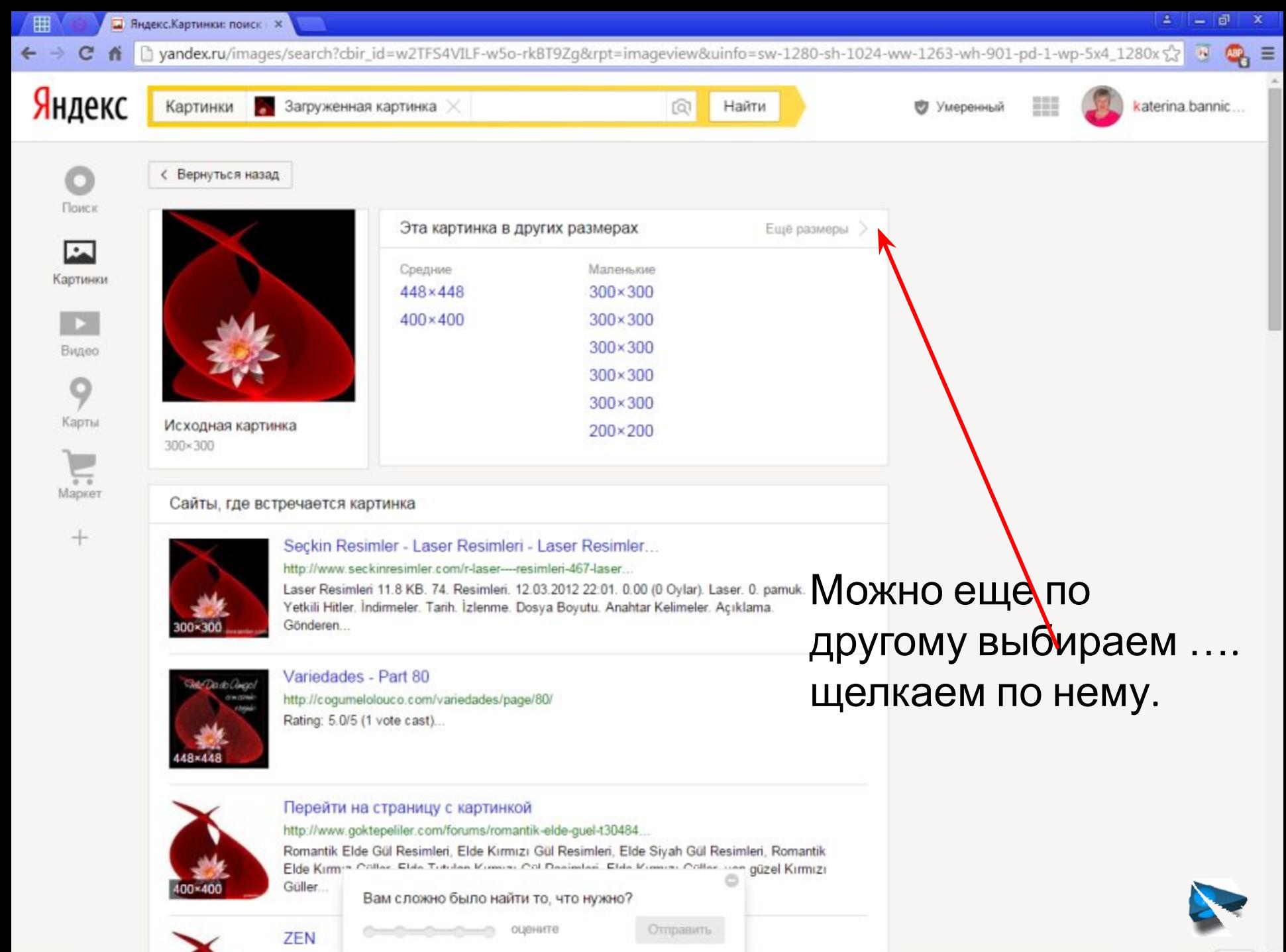

http://mag

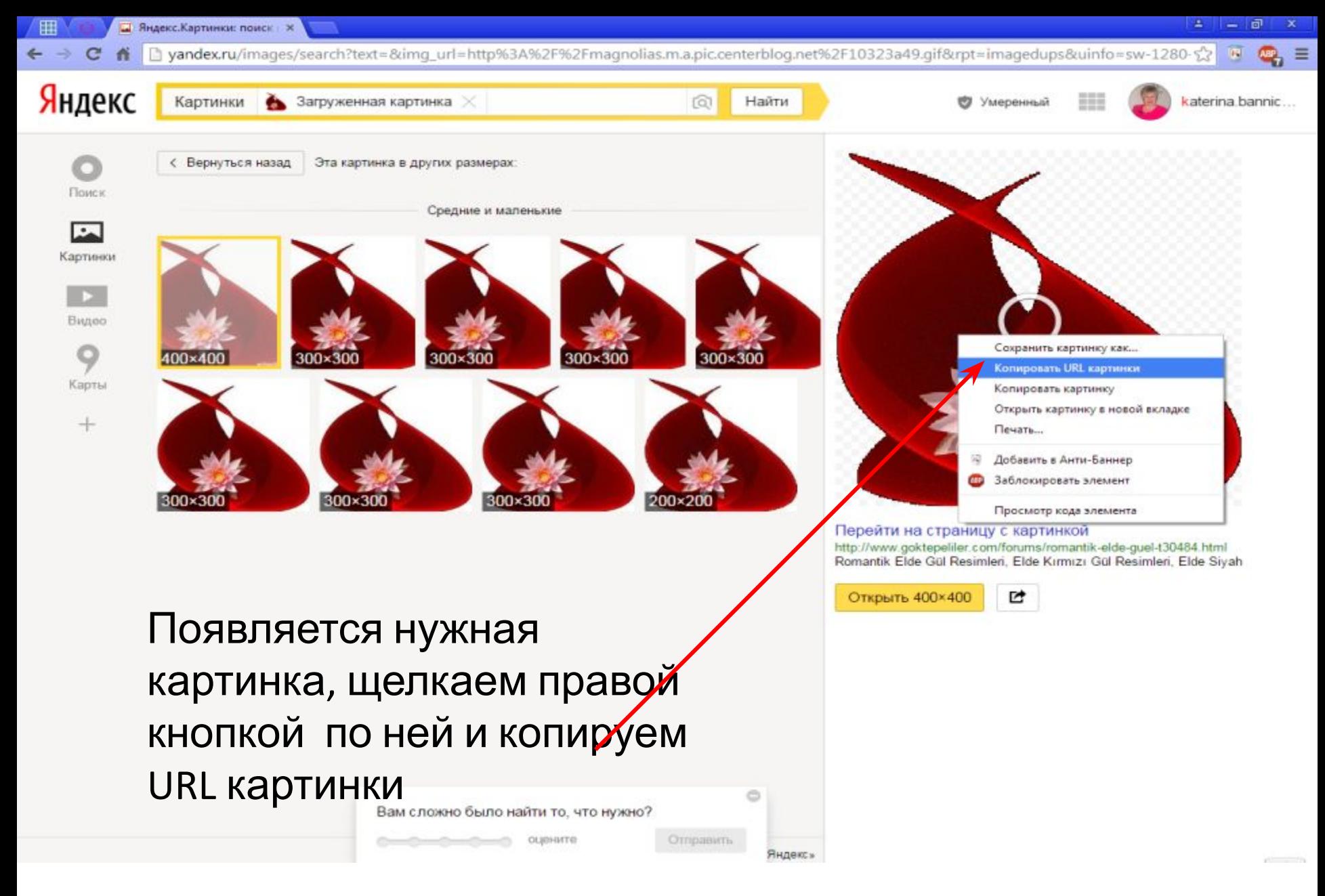

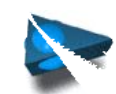

 $C<sub>n</sub>$ http://www.big.com/ind/3539830.image\_page\_big.3045953671.jpg

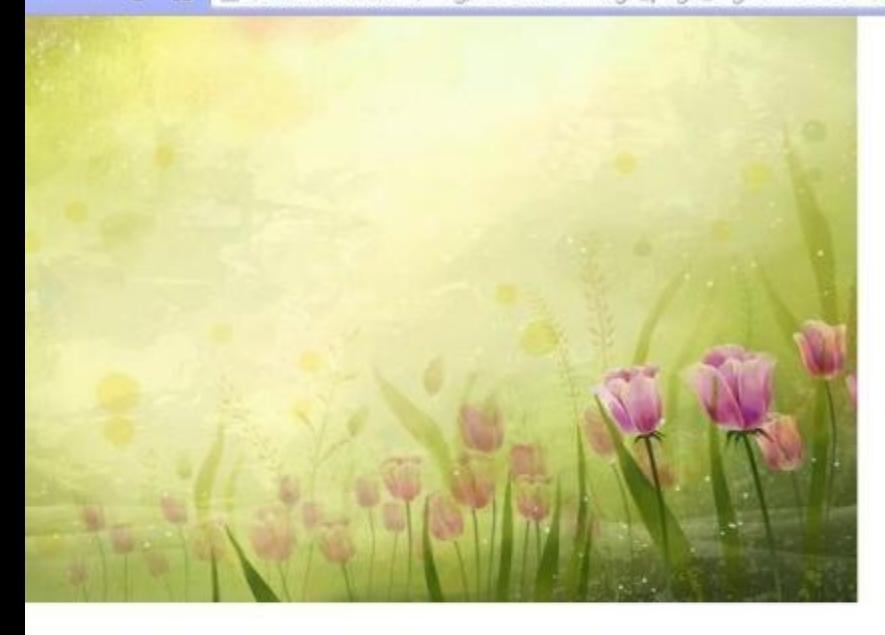

Regenc.Kapmenon nonce x 3539830.image\_page\_big. x

田

## Нужный вам ресурс открывается в новом окне

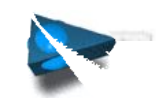

 $53$ R

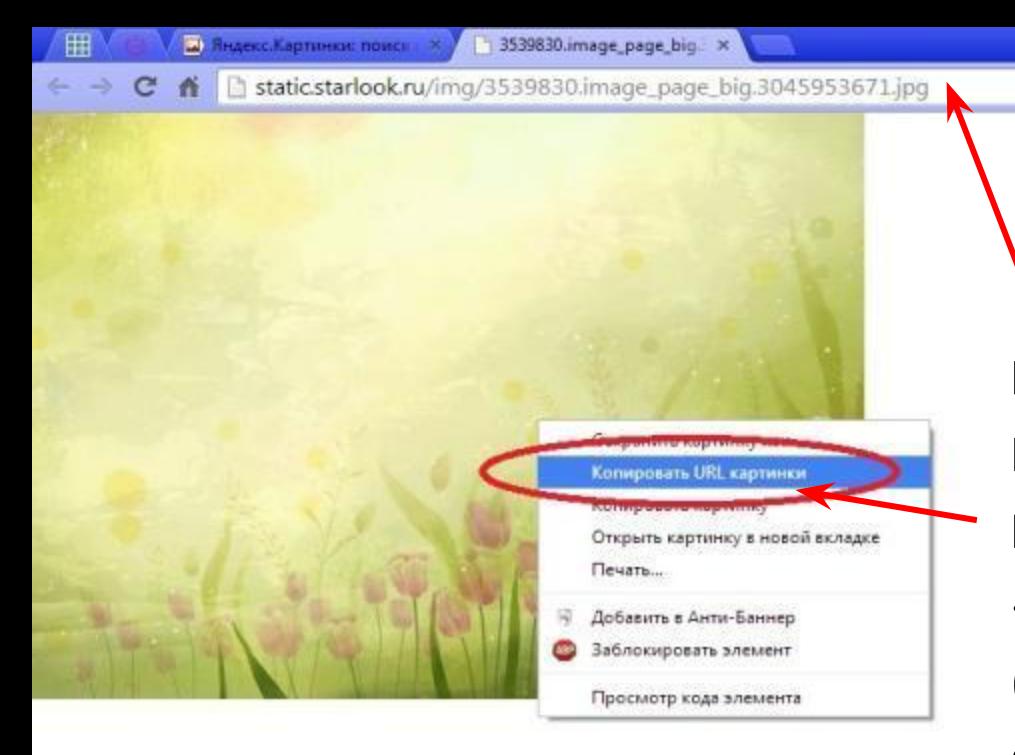

Щелкаем по нему правой кнопкой «мышки», появляется табличка на котфрой надо выбрать «Когмровать URL картинки (это и есть эл. адрес), а еще его можно увидеть здесь..., скопируйте его и ...

 $2 - 0$ 

2 8 4

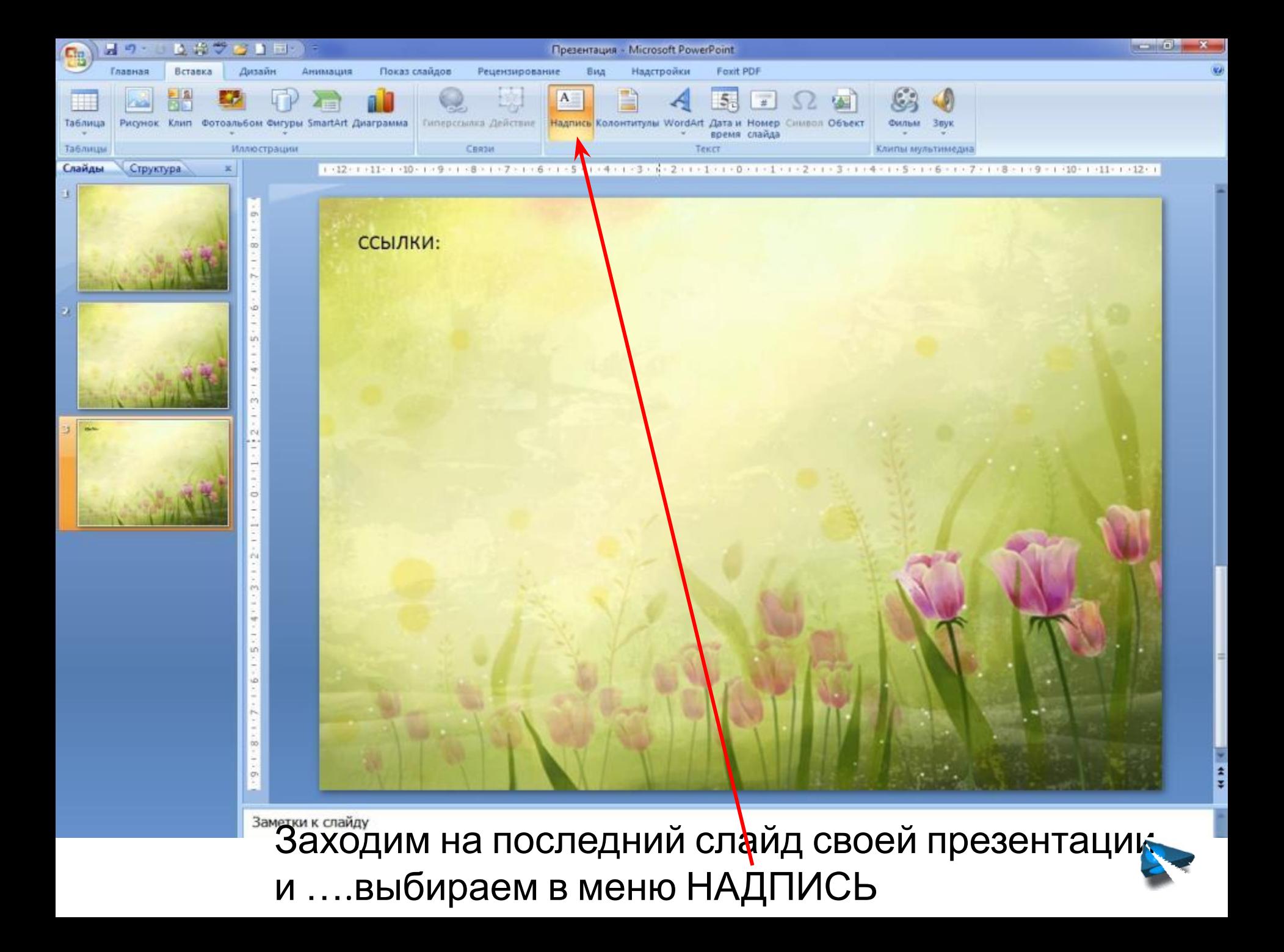

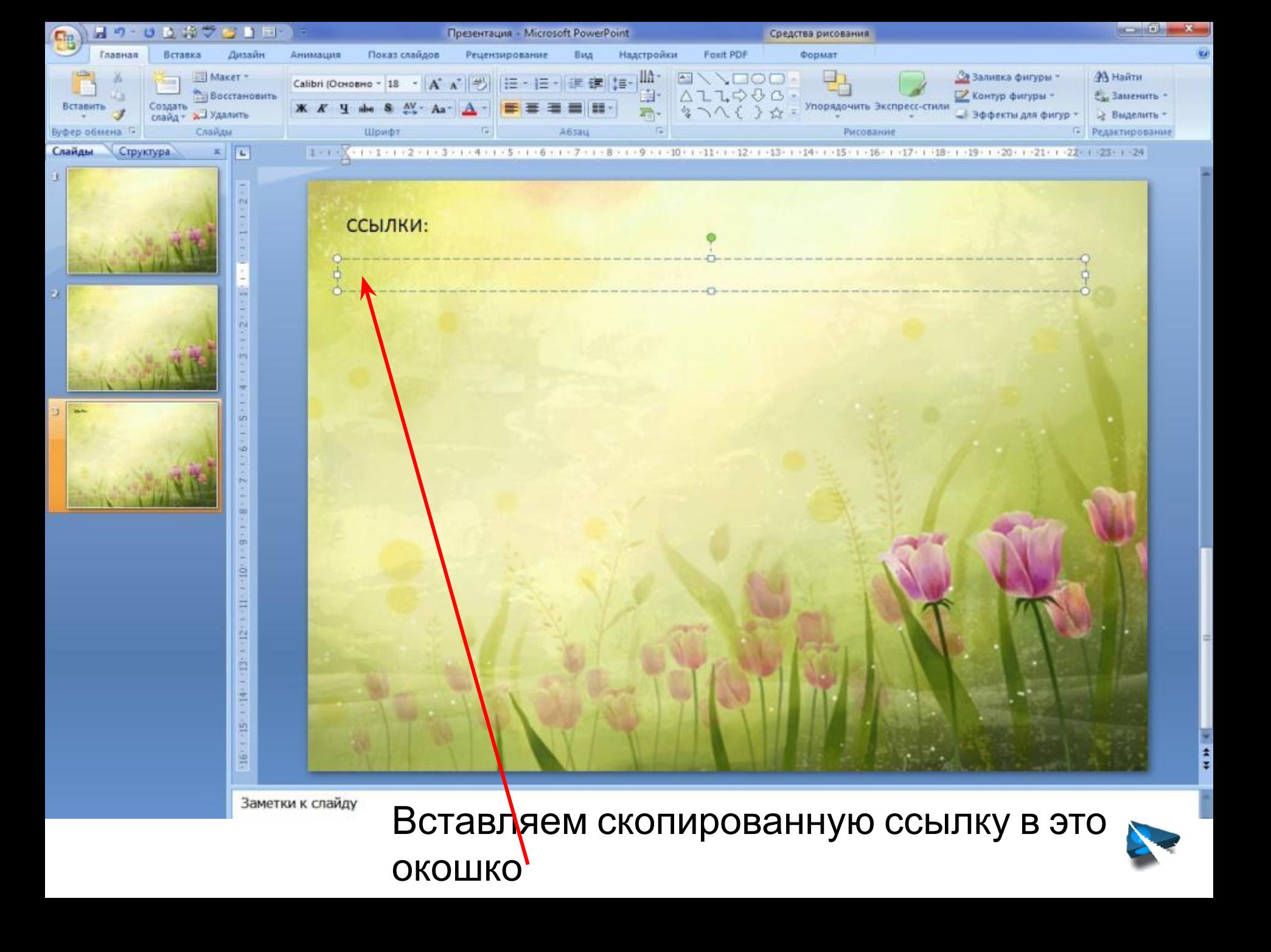

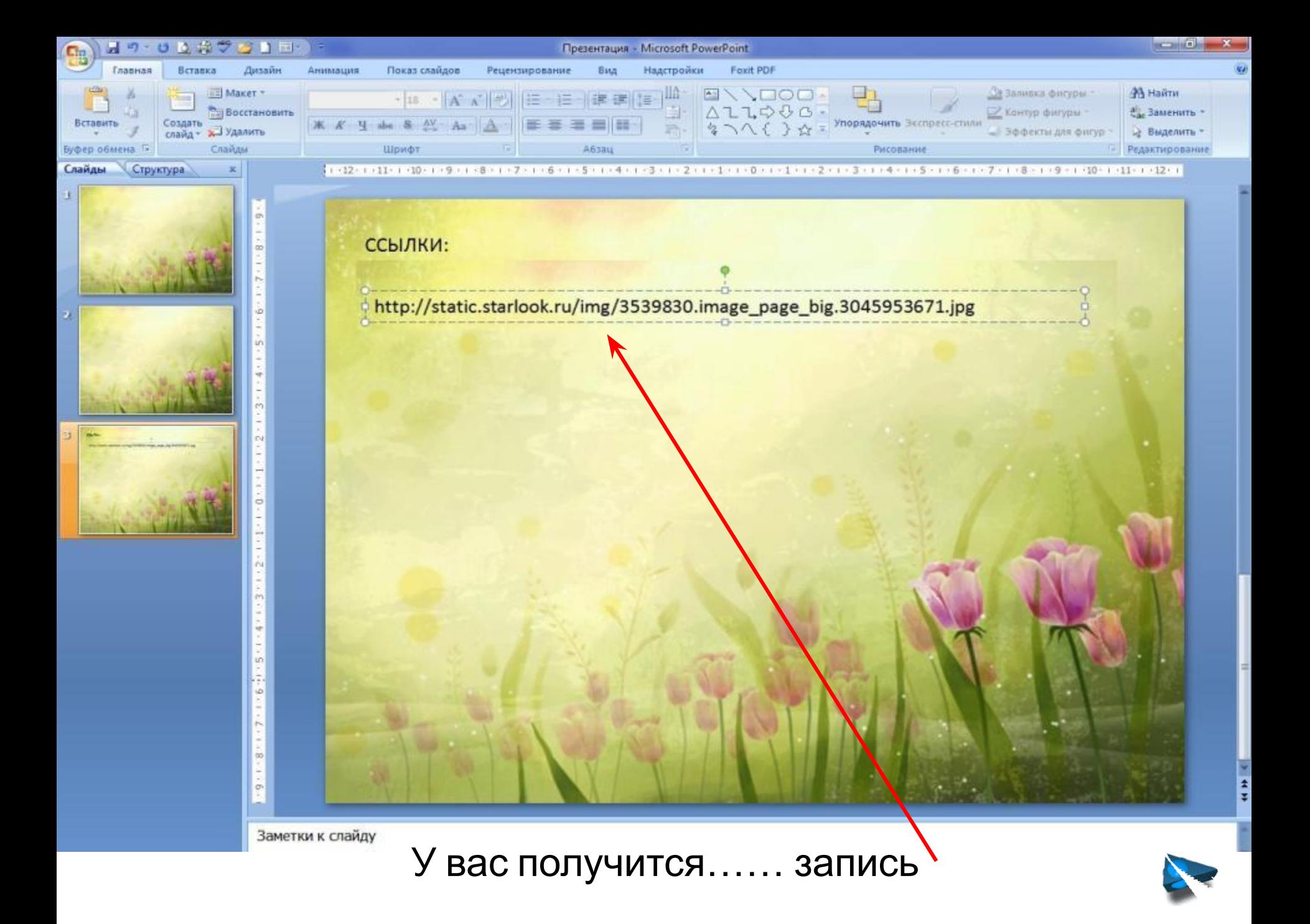

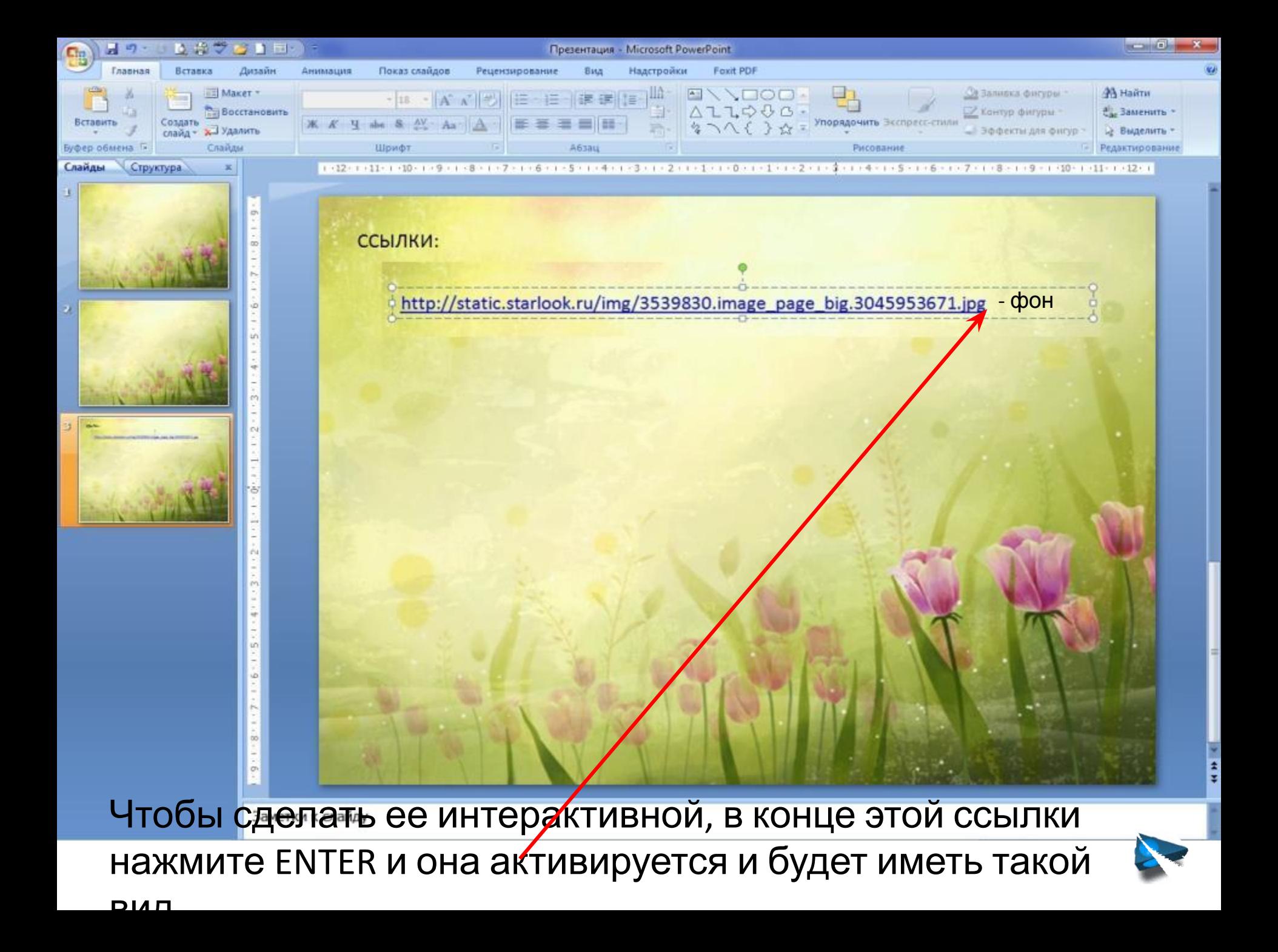

## **ВНИМАНИЕ!!!**

- 1. Данные операции возможны в Windows 7, в Windows XP не проверяла
- 2. http://easyen.ru/load/metodika/master/master\_klass\_ssylki\_i\_istochniki\_inform acii v metodicheskikh razrabotkakh/259-1-0-23591 - мастер-класс Носовой Ольги Михайловны
- 3. http://www.lawtech.ru/journal/articles/13257
- 4. http://volpuri.ru/phh/5/strelka\_svetlyy\_minimalizm\_1920x1200.jpg фон
- 5. http://www.magentocommerce.com/magento-connect/media/catalog/product/c ache/9/image/9df78eab33525d08d6e5fb8d27136e95/h/t/http\_1.png - URL ссылка
- 6. http://i44.tinypic.com/vnghlx.jpg знак вопроса
- 7. http://www.lawtech.ru/sites/default/files/u3/2\_url.png URL

**Работу выполнила БАННИКОВА ЕКАТЕРИНА ПЕТРОВНА учитель начальных классов МКОУ «Лермонтовская СОШ» Куйтунский район, Иркутская область**